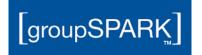

At the time of the scheduled upgrade the SMTP Relay server must be changed. All SMTP Relays will stop working until server information is updated within their configurations to the following:

## Exchange 2010 SP3

Server:mail11.myoutlookonline.comPort (no SSL):25 or 587Port (SSL):465, ensure TLS is selected

## For Exchange 2013

| Server:        | mymail.myoutlookonline.com  |
|----------------|-----------------------------|
| Port (no SSL): | Not available               |
| Port (SSL):    | 587, ensure TLS is selected |

If there are questions about which environment the upgrade will place the company, please contact support.

Open relay is not permitted. Authentication is required, and therefore a mailbox is required. TLS is required with SMTP Relay in Exchange 2013.

You must set the FROM and LOGIN addresses to the same value within the SMTP Relay configuration. If other users must use this SMTP Relay to relay they must be granted SEND AS privileges through the control panel.